## The Best Way to Send Disaster Documents to FEMA

Uploading your documents online is the fastest and easiest way to send them to us. After you apply for FEMA assistance, you can create an online account and upload documentation. Your online account will have a record of what documents were sent and when they were sent. Download the FEMA app or access the site directly by visiting [DisasterAssistance.gov.](https://DisasterAssistance.gov)

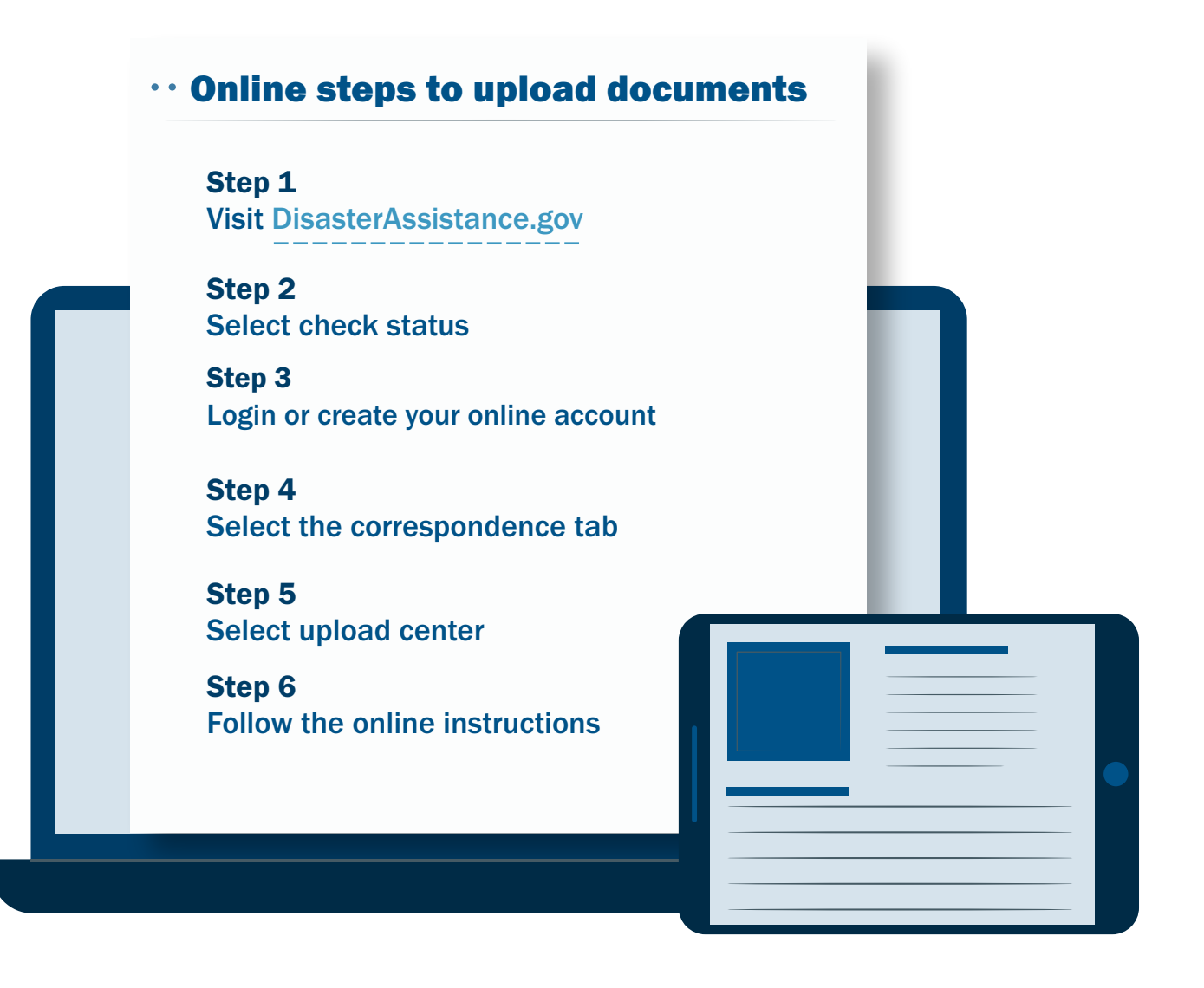

## Four things to include on all documents

## Name

Last four digits of your social security number FEMA Application Number: XXX-XXXX-XX FEMA Disaster Number: DR-XXXX-STATE

## Other ways to provide FEMA documents

Standard Mail: P.O. Box 10055 Attn: FEMA Hyattsville, MD 20782-8055 Fax 1-800-827-8112 (Cover sheet required)

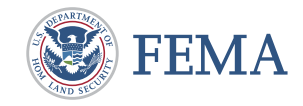